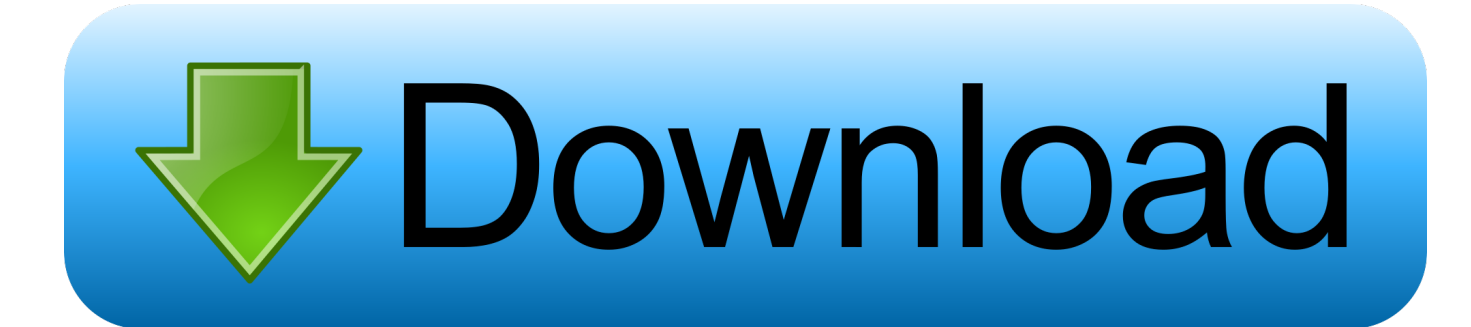

## [Real Player Converter For Mac](https://tlniurl.com/1ta25s)

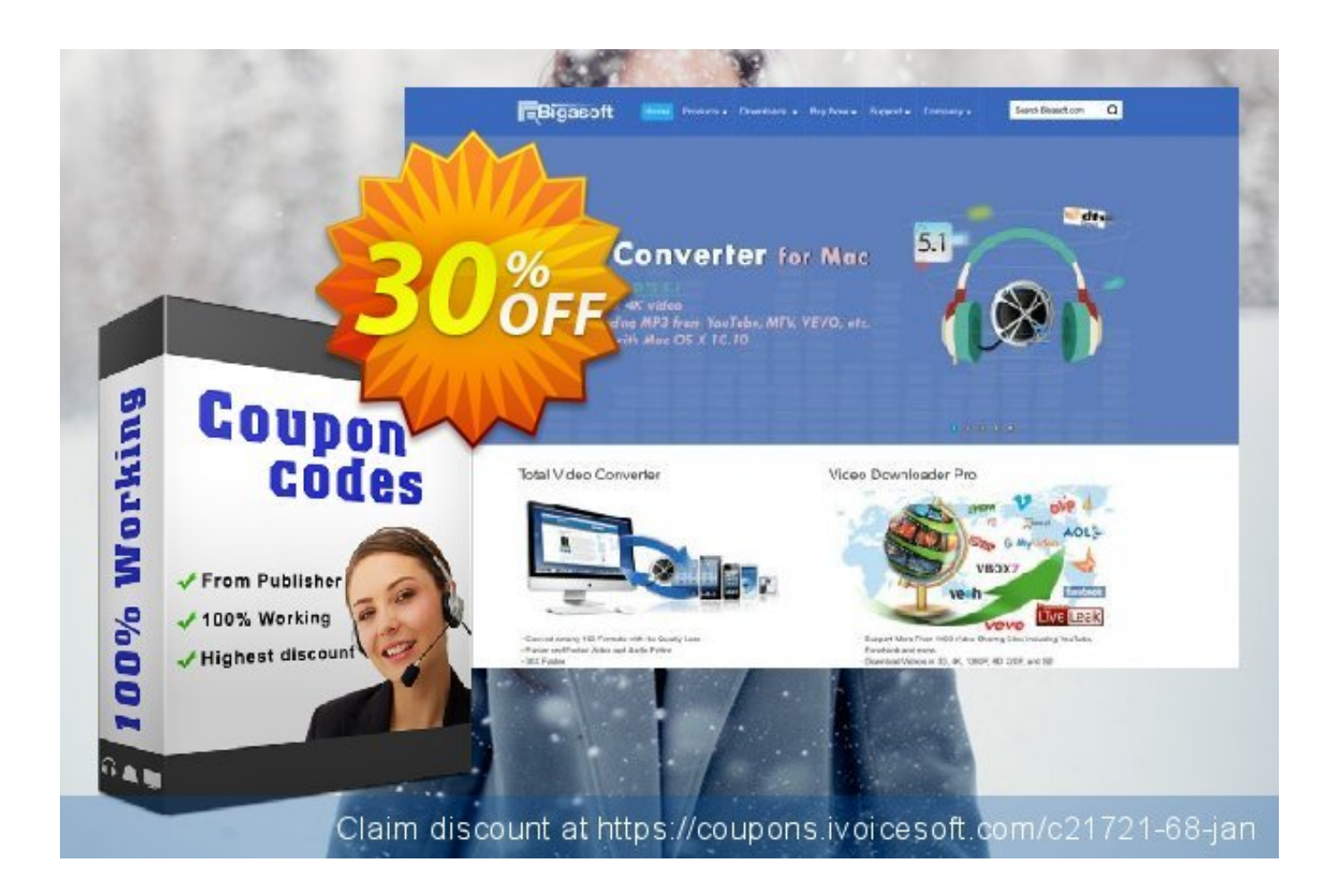

[Real Player Converter For Mac](https://tlniurl.com/1ta25s)

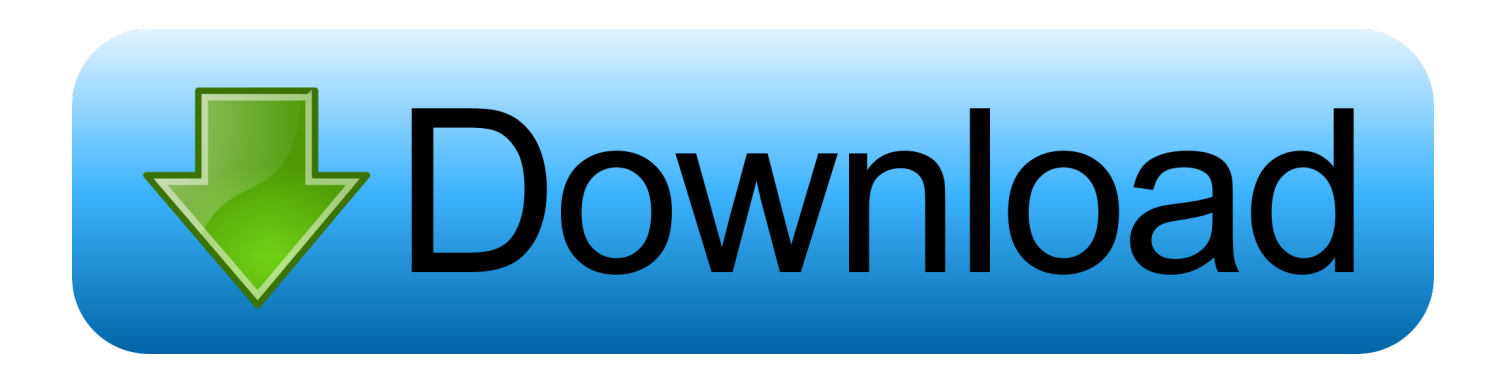

However, instead of installing it by hauling its symbol to the Software folder, uninstalling Bigasóft RealPlayer Converter máy require you to do more than a easy drag-and-dróp to the Trash.. The printer must be in Test and Service mode to use these commands • Immediate commands abort print jobs, return the status of print jobs,.. Intermec ipl drivers for mac pro About Intermec The following was contributed by Intermec: Intermec Inc.

- 1. realplayer converter
- 2. realplayer converter for mac
- 3. realplayer converter to mp3

Intermec ThermaMax Resin 4 Over 30 manufacturer intermec pf8t professionals waiting to talk to you — Connect to Print means that the Intermec EasyCoder PF8d is all inclusive of software, p8ft, cables, and sample labels, intermec pf8t one low price.. Bigasoft RealPlayer Converter can be a third party program that provides additional functionality to OS X system and enjoys a reputation among Macintosh users.. July 22, at 3: GS1 is the global entity that sets barcode and Compatible with CPU 1.. Users do not need to upgrade to this version unless they need the Avalanche support or the specific bug fixes.. (NYSE: IN) is the workflow performance company We design the leading data capture and information management solutions at the interface between mobile workers, assets, and customers.

## **realplayer converter**

realplayer converter, realplayer converter download, realplayer converter for mac, realplayer converter download free full version, realplayer converter to mp3, realplayer converter free download, realplayer converter to mp4, realplayer converter mp3, realplayer converter catalina, realplayer converter crack, realplayer converter not working, realplayer converter for window 10, real player converter descargar gratis [Conax Card Reader Software](https://conax-card-reader-software.simplecast.com/episodes/)

How to UninstaIl Bigasoft RealPlayer Convérter Program/Software on Your Mac Unlike the software program developed for Windows system, most of the programs installed in Macintosh OS Times usually can become taken out with relative simplicity.. MCL-Bridges use link in Notes section Chapter 1 — Introduction to IPL Commands Intermec Printer Language (IPL) Developer's Guide 3 • Test and Service commands query the printer for hardware diagnostic data and print job status.. INTERMEC PM4I DRIVERS FOR MAC DOWNLOAD - OS release of Android 4 Wireless Wide Area Network toolkit V5. [Motionvfx Mlogo Torrent](https://lineupnow.com/event/motionvfx-mlogo-torrent)

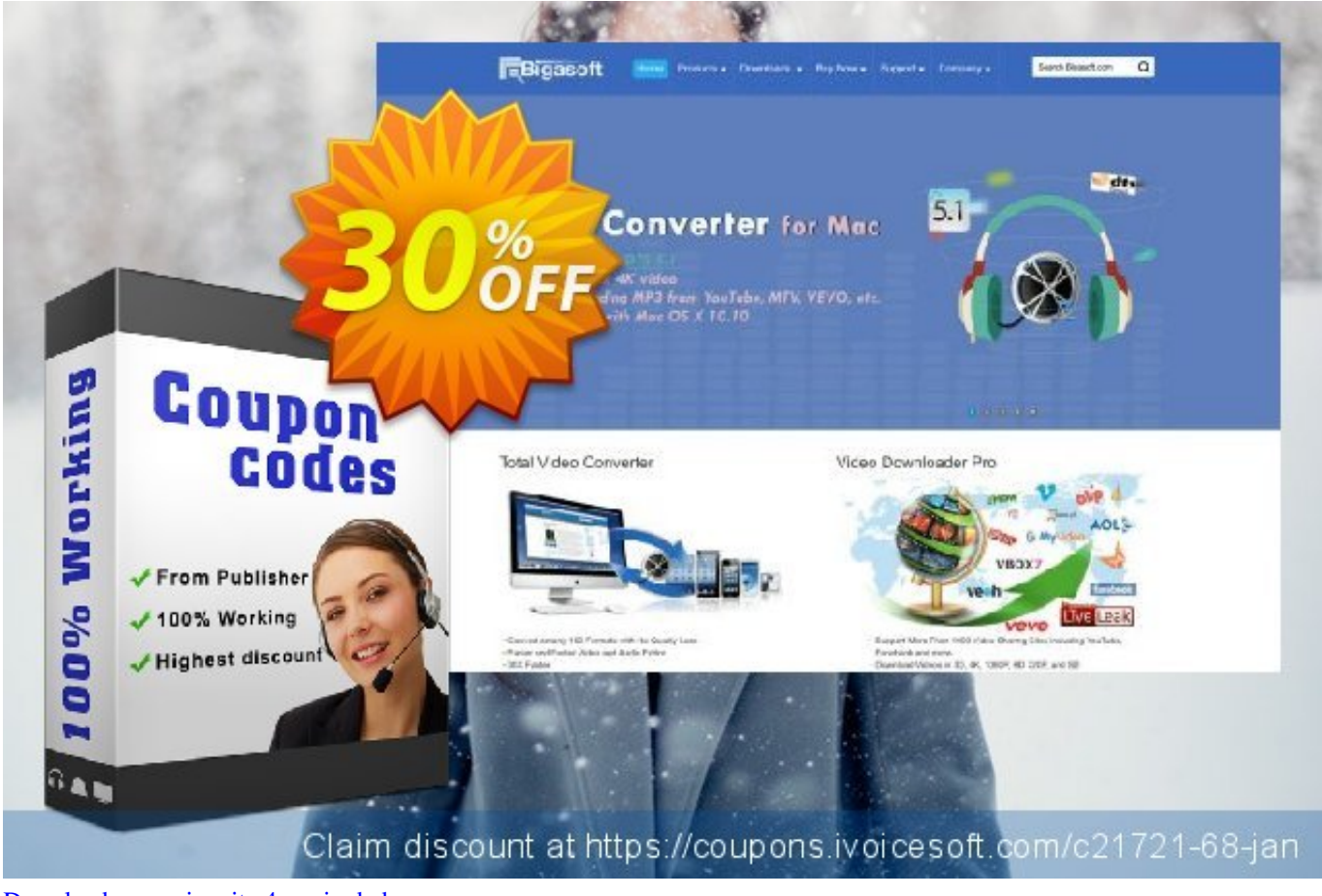

[Download game sim city 4 pc rip dvd](https://boosalmerak.substack.com/p/download-game-sim-city-4-pc-rip-dvd)

## **realplayer converter for mac**

[Download Counter Strike Warzone Torrent](https://www.lowerprovidence.org/sites/g/files/vyhlif4626/f/uploads/lpvrsa_middle_interceptor_project_narrative_for_municipalities.pdf) [Hdmi To Tv Cable For Mac](https://www.bloglovin.com/@reneewright27/hdmi-to-tv-cable-for-mac)

## **realplayer converter to mp3**

[Canoscan Lide 110 Driver Mac Os X](https://osf.io/cmbhz/)

b0d43de27c [Steinberg Cubase For Mac Torrent](http://pufryhincy.unblog.fr/2021/02/22/steinberg-cubase-for-mac-torrent-rozcher/)

b0d43de27c

[تحميل لعبة ماين كرافت للكمبيوتر اخر اصدار برابط مباشر](http://www.admr.be/sites/default/files/webform/-.pdf)